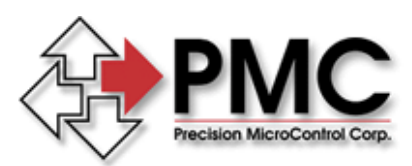

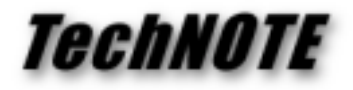

**Title:** DC2-PC I/O Conflict When Installed in ISA-bus Slot *Products(s):* DC2-PC *Keywords:* Windows, Communications, ISA-Bus, I/O Address *ID#:* TN1001 *Date:* June 8, 1998

## *Summary*

When installed in an ISA-bus slot of a PC, the DC2-PC controller operates erratically. Using the WinControl (Windows) or DC2CTRL (DOS) terminal utilities produces unintelligible output.

## *More Information*

The most likely cause for erratic operation is an I/O conflict between the DC2-PC and another peripheral installed in the PC. The DC2-PC uses 2 adjacent locations in the I/O address space of the PC for communications. As shipped from the factory, it uses I/O addresses 300H and 301H (768 and 769 decimal).

Two very common PC peripherals, sound cards and network interface cards, may also attempt to use I/O addresses in this range, resulting in a conflict. The only solution is to change the address of the DC2-PC (see appendix B of the DC2-PC user's manual), or change the address of the offending sound card or network interface card.

Windows 95 / 98 users may use the System Properties dialog to check for a conflict. Right-click on the "My Computer" icon and select properties. Click on the "Device Manager" tab, select "View devices by type" and double-click on the computer icon at the top of the list. In the "Computer Properties" dialog select Input / Output (I/O) and scroll through the list to find the address range in question (NOTE: the DC2-PC will not show up in this list). If another peripheral is using the address range in question you will need to readdress the DC2-PC or the other peripheral. Figure 1: I/O Resources in Computer Properties

| C Interrupt request (IRQ)<br>C Direct memory access (DMA)<br><sup>6</sup> Input/output [I/O]<br>C Memory |                                                |
|----------------------------------------------------------------------------------------------------|------------------------------------------------|
| Setting                                                                                                  | Hardware using the setting                     |
| 当01F0-01F7                                                                                               | Primary IDE controller (dual fifo)             |
| $0201 - 0201$                                                                                            | Gameport Joystick                              |
| 02F8 - 02FF                                                                                              | Communications Port (COM2)                     |
| @0376 - 0376                                                                                             | Intel 82371AB/EB PCI Bus Master IDE Controller |
| $30376 - 0376$                                                                                           | Secondary IDE controller [dual filo]           |
| 0378 - 037F                                                                                              | ECP Printer Port (LPT1)                        |
| 0380 - 0388                                                                                              | S3 VIRGE-DX/GX PCI (375/385)                   |
|                                                                                                    | CRUDEL PALLADA LENDIL COORLINGES               |
|                                                                                                    |                                                |